© Вера Хорина

# **Показатели эффективности научной деятельности учѐного и организации (наукометрические индексы):** *основные термины и понятия*

### **Основные используемые в наукометрии показатели можно условно разделить на 2 группы:**

- **Показатели качества («рейтинговости») научного журнала**, вычисляемые по данным о цитируемости опубликованных в нѐм статей:
	- **Импакт-фактор** (*IF*) (двухлетний (*классический*) и пятилетний);
	- **Eigenfactor** (уточняющий индекс к импакт-фактору);
	- **SJR** и **SNIP** (рассчитываются в *Science Direct* и *Scopus*);
	- **Индекс оперативности** (*Immediacy Index*) и т.д.
- **Показатели научной деятельности учѐного или организации** (нежурнальные индексы):
	- Общее **количество публикаций** (в Web of Science, Scopus, РИНЦ и т.д.);
	- **Индекс цитируемости** (суммарное количество цитирований всех статей автора или организации в наукометрических ↑ базах данных);
	- **Средняя цитируемость** (среднее количество цитирований на одну статью автора или организации);
	- **Индекс Хирша** (*h-index*) (и его модификации **g-index**, **i-index** и др.);
	- **Средневзвешенный импакт-фактор журналов**, в которых были опубликованы статьи *и т.д., и т.д.*

### **Рассмотрим основные термины:**

## **Что такое «цитирование»?**

- Статья А *цитирует* статью B, если *хотя бы один раз*  в тексте статьи А имеется ссылка на B, и при этом B вынесена в А в пристатейный список литературы или фигурирует в постраничной сноске.
- Журнал C цитирует журнал D столько раз, сколько статей из C цитируют статьи из D.
- Обычно в различных отчѐтных формах и таблицах имеются два типа ограничения по цитированию: по дате выхода цитируемых и цитирующих статей и по набору журналов (*только журналы ВАК, только журналы с импакт-фактором не менее …, и т.п.*)

**В последнее время очень часто из общего количества цитирований автора (организации) вычитается количество самоцитирований**

## **Что такое «самоцитирование»?**

- **Самоцитирование** ссылки автора-учѐного на свои же собственные работы (*статьи, монографии и т.д.*).
- Типы самоцитирования: по автору, по научной организации, по журналу.
- Самоцитирование ведѐт к искусственному увеличению (завышению) *индекса цитируемости*.
- Но (**!**) оно зачастую необходимо так сохраняется преемственность исследований автора.
- Полное отсутствие самоцитирования тоже патология.
- Отдельным видом самоцитирования можно, в некоторых случаях, считать и *перекрѐстное цитирование* несколькими учѐными (вузами) трудов друг друга.
- **Индекс цитируемости** принятый в международном научном сообществе показатель «значимости» научных трудов учѐного или научной организации, представляющий собой суммарное количество ссылок (*чаще всего – распределѐнных по годам*) на его (еѐ) публикации в реферируемых научных периодических изданиях (подсчитывается в специальных наукометрических базах данных: Web of Science, Scopus – зарубежные, Российский индекс научного цитирования (*РИНЦ*) – российская).
- Пожалуйста, не путайте индекс цитируемости с **индексом цитирования** (**!**)
- **Индексом цитирования** называют некий *массив публикаций* (*или только их библиографических описаний*), – то есть электронную систему или базу данных, в которой происходит аналитическая обработка библиографических описаний научных статей и книг (аннотаций, аффилиаций авторов, списков литературы и других сведений), а затем – автоматический подсчѐт основных наукометрических показателей: *количества публикаций*, *количества цитирований*, *индекса Хирша* и т.д. для авторов-учѐных и научных организаций.
- То есть индексы цитирования это как раз упоминавшиеся выше базы данных **Web of Science**, **Scopus**, **РИНЦ**;
- *Кстати*, эти наукометрические базы позволяют находить как публикации, *цитируемые* в какой-либо статье, так и публикации, *цитирующие* эту статью.

## **ЕЩЁ РАЗ для закрепления:**

 У автора (организации) не может быть (**!**) **индекса цитирования** (*это* – *база данных*), у него есть **индекс цитируемости** (*некая цифра*).

### **И ещѐ один важный момент:**

 Расчѐт показателей цитируемости учѐного в каждом конкретном индексе цитирования (*наукометрической базе данных*) осуществляется на основе информации (биб. описаний статей, их аннотаций и т.д.), содержащейся именно в данной базе, поэтому индекс цитируемости (*а также индекс Хирша и т.д.*) одного и того же автора в разных наукометрических базах (индексах цитирования) могут отличаться в разы, а то и в десятки раз (**!**).

## **Что показывает индекс цитируемости:**

- во-первых, он (*по крайней мере, теоретически*) характеризует степень актуальности и важности проводимых исследований для тех областей науки, в которых работают оцениваемые нами учѐные или научные коллективы;
- во-вторых, достаточно высокий индекс цитируемости в определѐнной степени служит свидетельством официального признания данного учѐного научным сообществом и формальным подтверждением его научного авторитета;
- наличие в научной или научно-образовательной организации большого количества учѐных, обладающих высоким индексом цитируемости, говорит о высокой эффективности и результативности научной деятельности организации в целом.

### **Нюансы индекса цитируемости:**

- Индекс цитируемости очень сильно зависит от года первой учитываемой публикации (грубо говоря, – от возраста учѐного) – совершенно некорректно сравнивать научные показатели профессора с 40-летним научным стажем и недавнего аспиранта, опубликовавшего пока только 3-5 научных статей;
- Также некорректно сравнивать индекс цитируемости, например, учѐного-биолога и учѐного-социолога – биологов в принципе цитируют намного чаще, чем социологов, в этих научных областях совершенно разные индексы оперативности и т.д., и т.п. (*см. следующие слайды*)

## **Что такое «индекс оперативности»?**

- **Индекс оперативности** (*Immediacy index*) вычисляется как отношение числа полученных журналом в каком-то году ссылок на статьи, вышедшие в этом же журнале и в этом же году, к общему (*суммарному*) числу статей, опубликованных в данном году в этом журнале (*например, в журнале «Наука» в 2014 году вышло всего 240 статей; на часть из них в статьях, опубликованных в этом и других научных журналах в том же, 2014-м, году было сделано 120 ссылок – индекс оперативности = 120 / 240, то есть 0,5*);
- Таким образом, индекс оперативности показывает, *насколько быстро* становятся известны в научном мире статьи, опубликованные в данном журнале.

### **Основные различия по цитируемости в разных областях науки:**

- По **типу цитируемых публикаций** (в естественных науках, в основном, цитируются статьи из научной периодики; в гуманитарных – очень много цитируются монографии; в экономике, социологии, медицине авторы часто ссылаются на различные статистические данные и т.д.);
- По **скорости и длительности цитирования** (в медицине, генетике, микробиологии и т.д. статьи получают первые цитирования буквально сразу после выхода; в истории между выходом статьи и еѐ первым цитированием может пройти 3-5 лет);
- По **количеству соавторов** цитируемой статьи (в гуманитарных науках чаще всего у каждой статьи есть только 1-3 автора, 6-10 и более соавторов встречается очень редко; в естественных науках, *особенно в физике, астрономии, биологии, химии*, наличие более 10 соавторов – обычное дело);
- По **среднему количеству цитирований на 1 статью** (аналогично, естественнонаучные статьи цитируют чаще гуманитарных) и т.д.

### **Длительность цитирования в разных научных областях:**

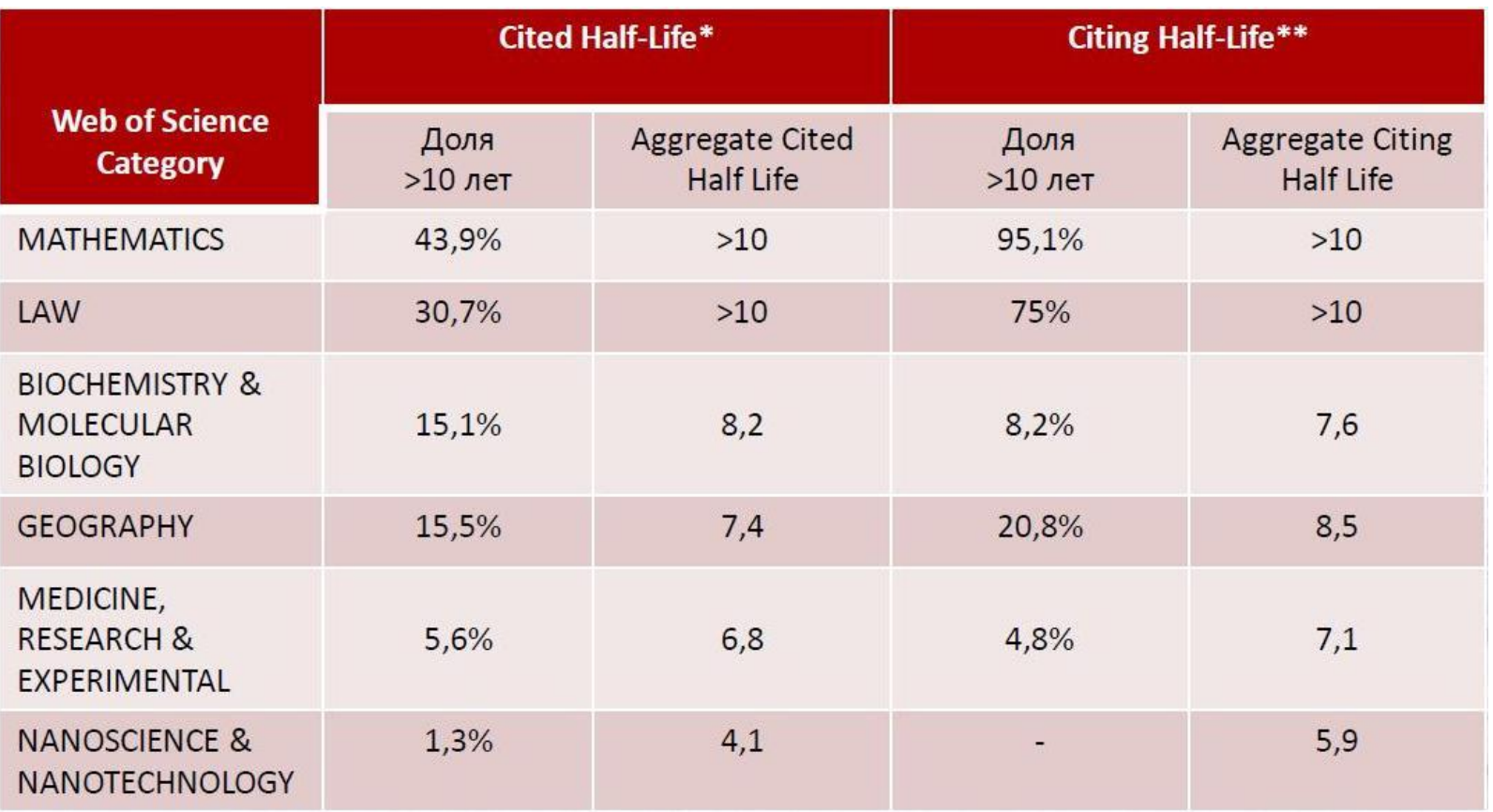

\* **Cited half-life** – возраст статей журнала, процитированных в расчѐтном году \*\* **Citing half-life** – возраст статей, процитированных в журнале в расчѐтном году

*Источник*: Москалева О.В., Акоев М.А. О некоторых особенностях публикаций и их цитирования в разных научных областях // Материалы конференции «Science Online - 2015». – URL: [http://elibrary.ru/projects/conference/andorra2015/conf\\_2015\\_1\\_presentations.asp](http://elibrary.ru/projects/conference/andorra2015/conf_2015_1_presentations.asp)

## **Некоторые особенности цитирования монографий:**

- Монографии, как правило, цитируются позже и дольше, чем статьи;
- В гуманитарных науках цитируемость монографий значительно превышает цитируемость статей;
- Наиболее цитируемые монографии по социогуманитарным наукам изданы в университетских издательствах, а не в центральных.

### *Доля ни разу не процитированных монографий по научным направлениям (2005-2012 гг.)*

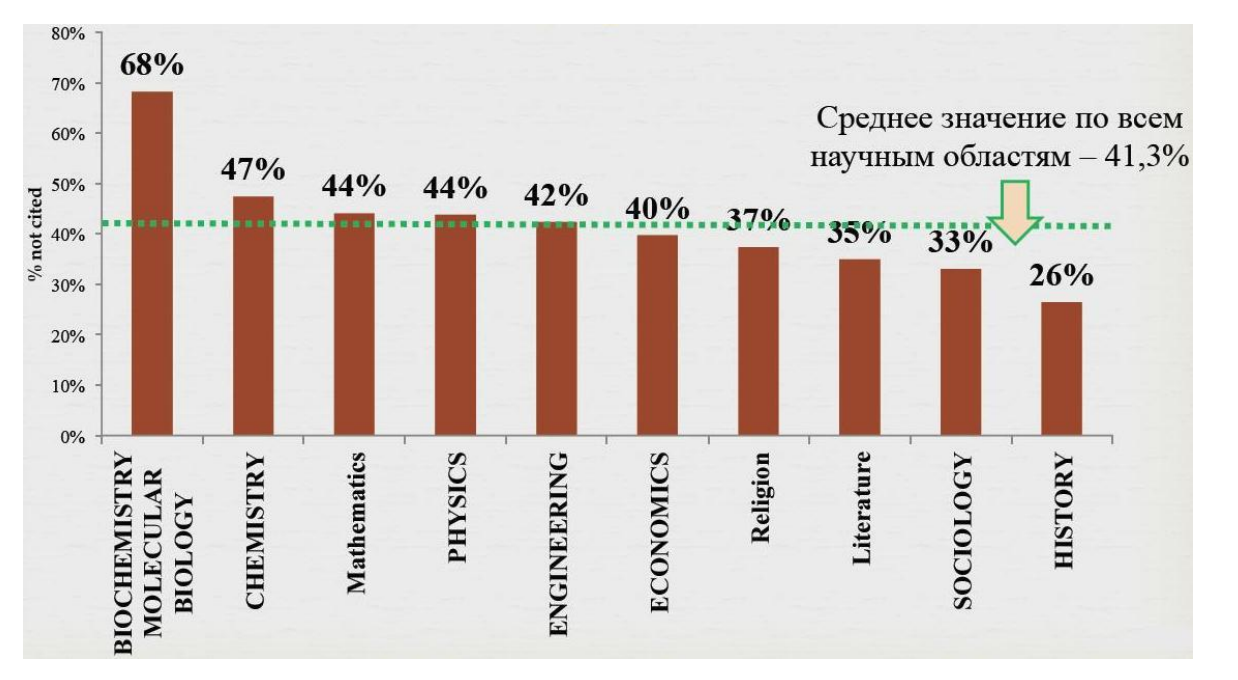

*Источник*: Москалева О.В. К вопросу об оценке монографий // Материалы конференции «Science Index -  $2013$ ». – URL: [http://elibrary.ru/proje](http://elibrary.ru/projects/science_index/conf/2013/program.asp) [cts/science\\_index/con](http://elibrary.ru/projects/science_index/conf/2013/program.asp) [f/2013/program.asp](http://elibrary.ru/projects/science_index/conf/2013/program.asp)

## **Ещѐ нюансы индекса цитируемости:**

 Индекс цитируемости является достаточно адекватным показателем результативности (эффективности) научной деятельности только для фундаментальных исследований (*и тоже далеко не во всех областях науки*).

А, например, в Arts&Humanities даже импакт-факторы для многих журналов принципиально не рассчитываются, поскольку основная ценность публикаций в этих научных областях определяется не количеством цитирований.

Примерно то же самое можно сказать и про ряд других областей науки: так, значимость научной деятельности специалистов в сфере IT и программирования определяется, главным образом, не статьями, а, в первую очередь, написанными ими программами, и т.д.

- Следует помнить, что индекс цитируемости является только статистическим показателем (**!**), он не может объективно отражать **качество** какой-либо отдельно взятой **статьи** или однозначно характеризовать уровень конкретного учѐного;
- Большое количество цитирований может означать как очень высокий уровень представленных в статье результатов, так и наличие в ней грубейших ошибок или очень спорных моментов, которые вызвали бурную полемику и критику. Единственное, что в таком случае можно сказать точно – это то, что тема, затронутая в статье, является «горячей» и поэтому вызывает интерес у большого количества учѐных;
- Сам Юджин Гарфилд в начале своей наукометрической карьеры настаивал, что *цитирование отражает только «влияние» (impact) статьи, и это совсем не то же самое, что «важность» или «значение»* (**!**)
- Индекс цитируемости включает в себя *полное* количество ссылок на работы, где данный учѐный фигурирует в качестве автора или соавтора. Он *не делится* на число соавторов. Этот подход выбран не по принципиальным, а по техническим причинам – он упрощает и сокращает по времени задачу поиска и анализа. Подсчѐт же *«чистого»* индекса цитируемости – это очень сложная и кропотливая работа.
- Важно отметить также, что индекс цитируемости очень часто оказывается не совсем верным (чаще – завышенным) для обладателей распространѐнных фамилий (*Иванов*, *Петров*, *Сидоров* и т.д.), так как отсев однофамильцев тоже требует дополнительной (*и особенно кропотливой!*) работы.

### **Наглядная иллюстрация того факта, что современная наука делается, главным образом, в больших коллаборациях, а не учѐными-одиночками ↓**

### *Публикация коллаборации ATLAS: 268 организаций, 1100 авторов*

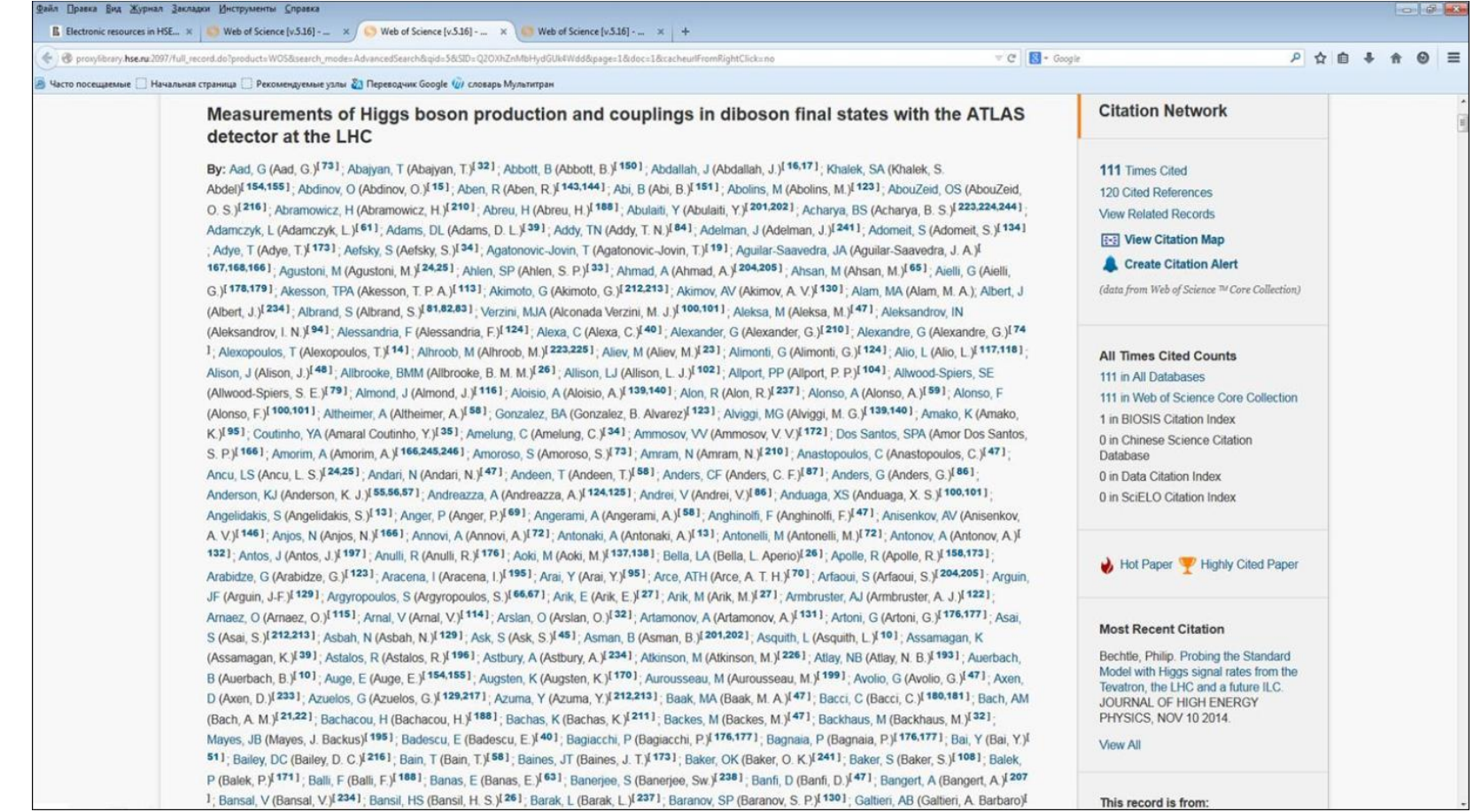

Авторы статей, выполненных в коллаборациях с сотнями авторов, быстро опережают своих коллег по индексу цитируемости (**!**)

# **Индекс Хирша (h-index)\***

- Этот показатель является характеристикой продуктивности учѐного (или научного коллектива), рассчитываемой на основе и *количества его публикаций*, и *количества цитирований этих публикаций*;
- **H-index** может рассчитываться для любого массива статей (автора-учѐного, вуза, отдельной кафедры или лаборатории, страны, журнала и т.д.) в наукометрических базах данных.

*\* Предложен в 2005 г. американским физиком Хорхе Хиршем из университета Сан-Диего, Калифорния*

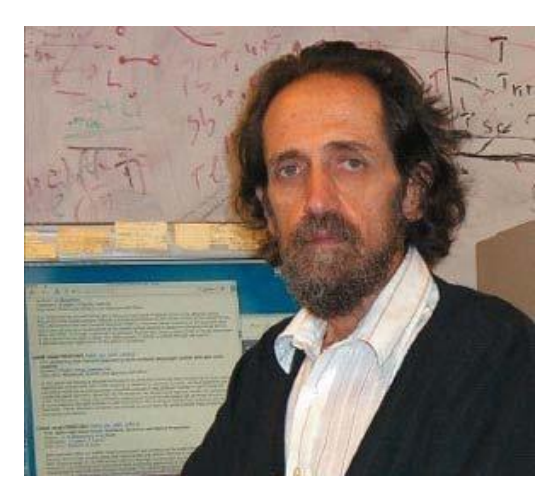

# **Что означает индекс Хирша?**

 *Учѐный имеет индекс H, если H из его N статей процитированы как минимум H раз каждая, в то время как оставшиеся статьи процитированы не более, чем H раз каждая*

(Иными словами: учѐный, имеющий индекс Хирша = **5**, опубликовал как минимум **5** статей, на каждую из которых сослались не менее **5** раз)

## **Пример расчѐта индекса Хирша:**

- 
- 
- 
- **3 статья 12 ссылок 3 статьи 8 ссылок**
- 
- **5 статья 4 ссылки 5 статей 4 ссылки**
- 
- **7-9 статьи – 0 ссылок**

## **h-index = 4**

### **У автора 9 статей: Расчѐт индекса Хирша:**

- **1 статья 8 ссылок 1 статья 12 ссылок**
- **2 статья 10 ссылок 2 статьи 10 ссылок**
	-
- **4 статья 7 ссылок 4 статьи 7 ссылок**
	-
- **6 статья 1 ссылка 6 статей 1 ссылка**

## **Графический пример расчѐта индекса Хирша:**

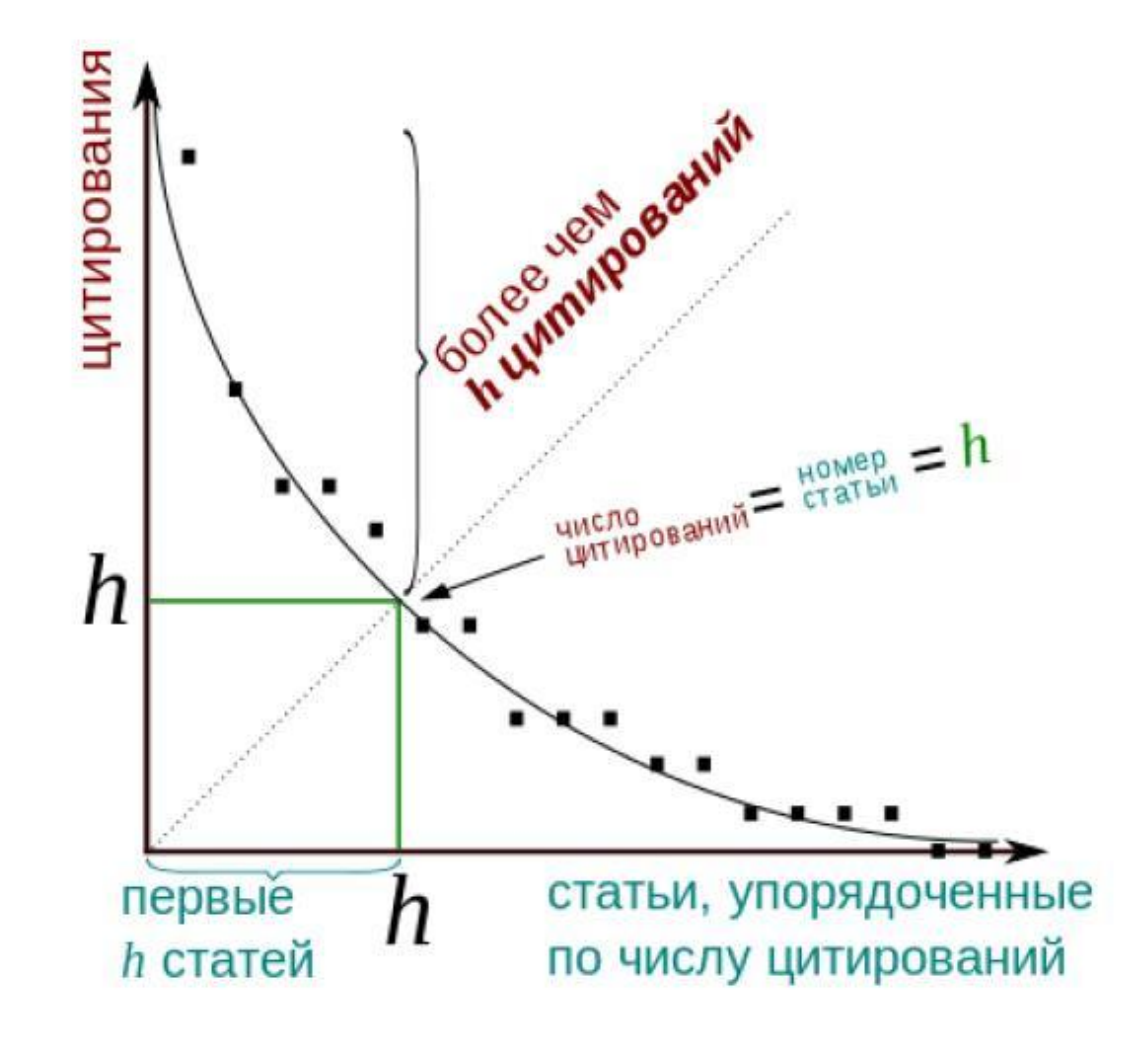

# **Сложно? Не пугайтесь!**

Вам не придѐтся самостоятельно рассчитывать свой индекс Хирша – в наукометрических базах (*Web of Science*, *Scopus*, *РИНЦ*) он рассчитывается автоматически (**!**)

## **И ещѐ раз напоминаю:**

индекс Хирша одного и того же учѐного в разных наукометрических базах может очень сильно отличаться (**!**), поскольку он рассчитывается на основе данных, содержащихся в каждой конкретной базе.

 Индекс Хирша был придуман специально для того, чтобы получить более корректную оценку научной продуктивности исследователя, чем могут дать такие простые характеристики, как общее число публикаций или общее число цитирований.

Но он тоже работает лишь при сравнении учѐных, работающих в одной и той же области научных исследований (**!**), поскольку, как мы уже говорили выше, традиции цитирования сильно варьируются в разных отраслях науки (*так, в биохимии и медицине h-индекс обычно бывает значительно выше, чем в физике и т.д.*).

### **Зависимость величины индекса Хирша от области науки**

### **МАТЕМАТИКА**

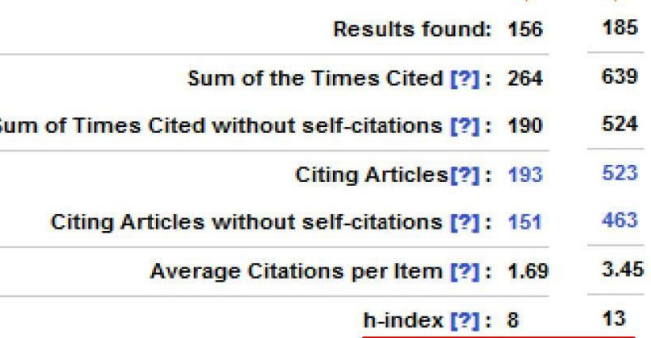

кимм

### Индексы Хирша ряда ученых из перечня Highly cited Researchers

- **o Biology & Biochemistry 114**
- **o Computer Science 26**
- $\circ$  Geoscience 56
- $\circ$  Mathematics 47
- o Neuroscience 93
- $\circ$  Physics 63
- O Plant & Animal Science 69

*Источник*: Москалева О.В. Наукометрия: история и основные понятия // Материалы программы повышения квалификации НЭИКОН-РГПУ «Электронные ресурсы и наукометрические инструменты в современной образовательной и научной деятельности», июнь 2014 г. – URL:<https://yadi.sk/d/FO4BpFonUCYdB>

## **Нюансы индекса Хирша:**

 Он будет **одинаковым** для автора *одной сверхпопулярной статьи* и для автора *множества работ, процитированных не более одного раза*.

Так, индекс Хирша учѐных, один из которых имеет одну статью с цитируемостью 100, а другой – 100 статей с цитируемостью 1, равен **1**. А индекс Хирша третьего учѐного, имеющего всего 2 публикации, процитированные по 2 раза каждая, равен **2**. Получается, что значимость работ первого учѐного незаслуженно занижена, хотя представляется гораздо более логичным отдать предпочтение, причѐм с большим перевесом, именно ему, поскольку он получил намного больше цитирований.

## **Ещѐ нюансы :**

- Два учѐных с одинаковым индексом Хирша могут иметь индекс цитируемости, отличающийся в несколько раз (а иногда – в десятки и сотни раз – *см. предыдущий слайд*);
- Индекс Хирша бывает высоким только у тех учѐных, у кого достаточно много публикаций, причѐм все эти публикации (*или, по крайней мере, большая часть из них*) востребованы и часто цитируются другими исследователями;
- Число публикаций, индекс цитируемости, индекс Хирша это накопительные показатели. Чаще всего индекс Хирша бывает выше у того, кто раньше начал публиковаться;
- Индекс Хирша **не нормируется по количеству соавторов**.

## **Недостатки индекса Хирша:**

- Нетрудно представить ещѐ одну ситуацию, когда индекс Хирша даѐт совершенно неверную оценку значимости работы исследователя: короткая карьера учѐного может привести к недооценке значимости его открытий. Например, h-индекс **Эвариста Галуа** равен 2 и останется таким навсегда. А если бы вдруг **Альберт Эйнштейн**  умер в начале 1906 г., его индекс Хирша остановился бы на 4 или 5, несмотря на высокую значимость статей, опубликованных им в 1905 году;
- Индекс Хирша не учитывает прорывных исследований (**!**);
- Он также не позволяет учитывать единичные высоко цитируемые статьи автора, если все остальные не являются таковыми (*так, статья, которая получила 200 ссылок, не будет учтена как высоко цитируемая, а будет «приравнена» ко всем остальным публикациям*).

## **«Модификации» индекса Хирша:**

- **g-index** (*индекс Эгга*) корректирует один из недостатков индекса Хирша, учитывая статьи учѐного (организации) с наибольшим цитированием. *G-index* для некого массива статей, отсортированных в порядке убывания количества цитирований, – это *наибольшее число публикаций g, которые суммарно получили g² и больше цитирований*;
- **i-index** (*индекс Хирша для организаций*) *научная организация имеет индекс i, если не менее i учѐных из этой организации имеют индекс Хирша не менее i*;
- **individual h-index** призван уменьшить влияние на индекс Хирша большого числа соавторов публикаций. Получается таким образом: *индекс Хирша делится на общее число соавторов в статьях, которые входят в Хирш-ядро публикаций*;
- и т.д., и т.д. (**m-index**, **a-index** и другие, корректирующие влияние самоцитируемости, продолжительности карьеры и иных факторов).

По мере возрастания у учѐного (организации) индекса цитируемости (*и, как следствие, индекса Хирша*), начинает всѐ ярче проявляться так называемый «**эффект Матфея**» или **эффект накопленного преимущества**:

«*…ибо всякому имеющему дастся и приумножится, а у неимеющего отнимется и то, что имеет*» [Матфей, 25:29].

- Термин ввѐл американский социолог *Р. Мѐртон*. Основной смысл: сторона, которая и так обладает преимуществами, продолжает их накапливать и преумножать, в то время как другая сторона, и так изначально ограниченная, оказывается обделена ещѐ сильнее и, следовательно, имеет меньшие шансы на дальнейший успех;
- В наукометрии эффект Матфея проявляется в том, что известные учѐные получают дополнительное признание за счѐт своего уже накопленного научного авторитета, – то есть, **чем больше у них уже имеется цитирований, тем чаще их цитируют** и тем быстрее, соответственно, растѐт их индекс Хирша (*научные работы таких авторов воспринимаются как «прецедентный текст» – не с точки зрения их содержания, а с точки зрения «значения» самих авторов*).

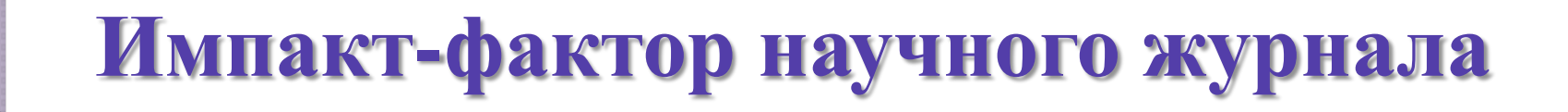

- **Импакт-фактор** (*IF*) количественный индикатор значимости, востребованности и признанности журнала в научной среде, показывающий соотношение числа ссылок, которые получил журнал в текущем году на статьи опубликованные в нѐм за два (*или же пять*) предыдущих года, к числу статей, опубликованных в этом журнале за этот же период;
- Рассчитывается на основе статистической обработки журнальных публикаций **ТОЛЬКО** в базах данных **Web of Science** и **РИНЦ** (**!**) (*в Scopus рассчитываются другие, собственные, журнальные индексы – SJR и SNIP*);
- Для некоторых журналов *Art&Humanities*, входящих в Web of Science, импакт-факторы не рассчитываются.

## **Двухлетний (классический) импакт-фактор журнала** *за 2015 год*

# *ИФ<sup>2</sup> = А / В*

где *А* – число цитирований в 2015 году статей этого журнала, опубликованных в нѐм в 2013-2014 гг.; *В* – число статей, опубликованных в журнале в 2013-2014 гг.

 Например, статьи, опубликованные в 2013-2014 гг. в журнале «Наука» (общее количество которых составило **124**), в течение 2015 г. были процитированы в этом и других журналах (*входящих в ту же базу данны*х) **156** раз. Следовательно, импакт-фактор журнала «Наука» за 2015 г. будет равен **156 / 124**, то есть **1,258**.

Двухлетний IF предполагает, что статьи из данного журнала будут прочитаны учѐными-исследователями и процитированы в их работах не позднее чем через два года после публикации (*что для некоторых областей науки – крайне маленький срок*).

## **Пятилетний импакт-фактор\* журнала за 2015 год**

# *ИФ<sup>5</sup> = А / В*

где *А* – число цитирований в 2015 году статей этого журнала, опубликованных в нѐм в 2010-2014 гг.; *В* – число статей, опубликованных в журнале в 2010-2014 гг.

*\** Рассчитывается для журналов, у которых оперативность *(то есть момент, после которого статьи, опубликованные в журнале, начинают цитироваться)* запаздывает, – чаще всего это касается социальных и гуманитарных наук

### **Примеры расчѐта двухлетнего и пятилетнего импакт-факторов журнала** *на 2013 год*

**Journal Impact Factor U** 

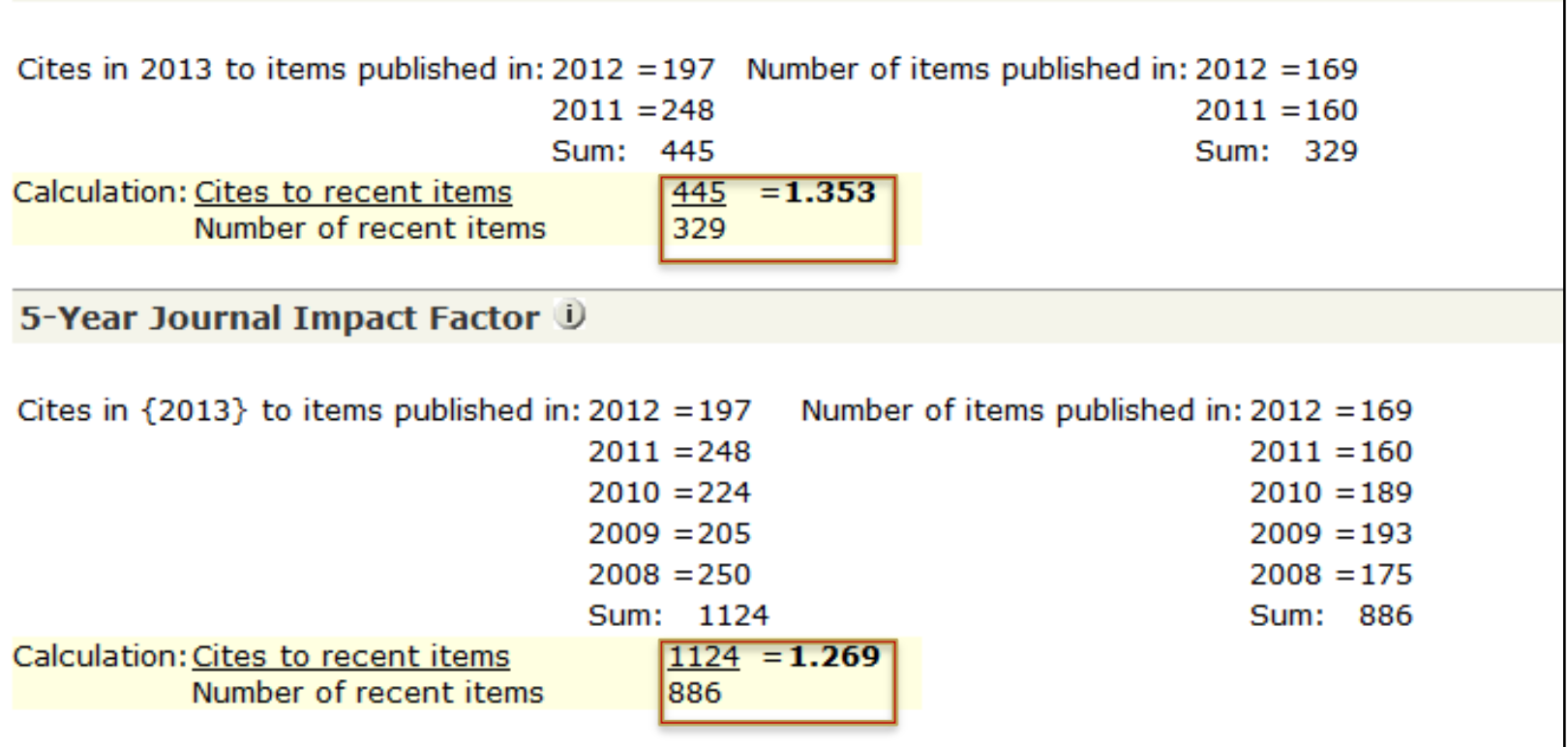

**ВАЖНО:** импакт-факторы расчитываются **только для журналов**, у автора-учѐного импакт-фактора быть не может (**!**).

## **Нюансы импакт-фактора:**

- Импакт-факторы журналов по различным научным дисциплинам отличаются весьма значительно. Так, издания по клеточной биологии и медицине имеют, в среднем, IF в диапазоне 6-8, журналы по математике и наукам о земле - 1-3, для журналов по истории  $IF = 1$ это очень хороший показатель (*эти цифры ↑ относятся к англоязычным журналам, с российскими журналами дело обстоит ещѐ хуже*);
- Кроме того, как мы уже говорили, в разных научных дисциплинах сложились разные традиции цитирования (*обычно в статьях по математике списки литературы намного короче, чем в биологических или медицинских статьях, и т.д.*), – это тоже сильно влияет на величину IF того или иного журнала.

### **Примеры импакт-факторов самых высокоцитируемых журналов из разных научных дисциплин (JCR)**

### **ОНКОЛОГИЯ**

### **ИСТОРИЯ**

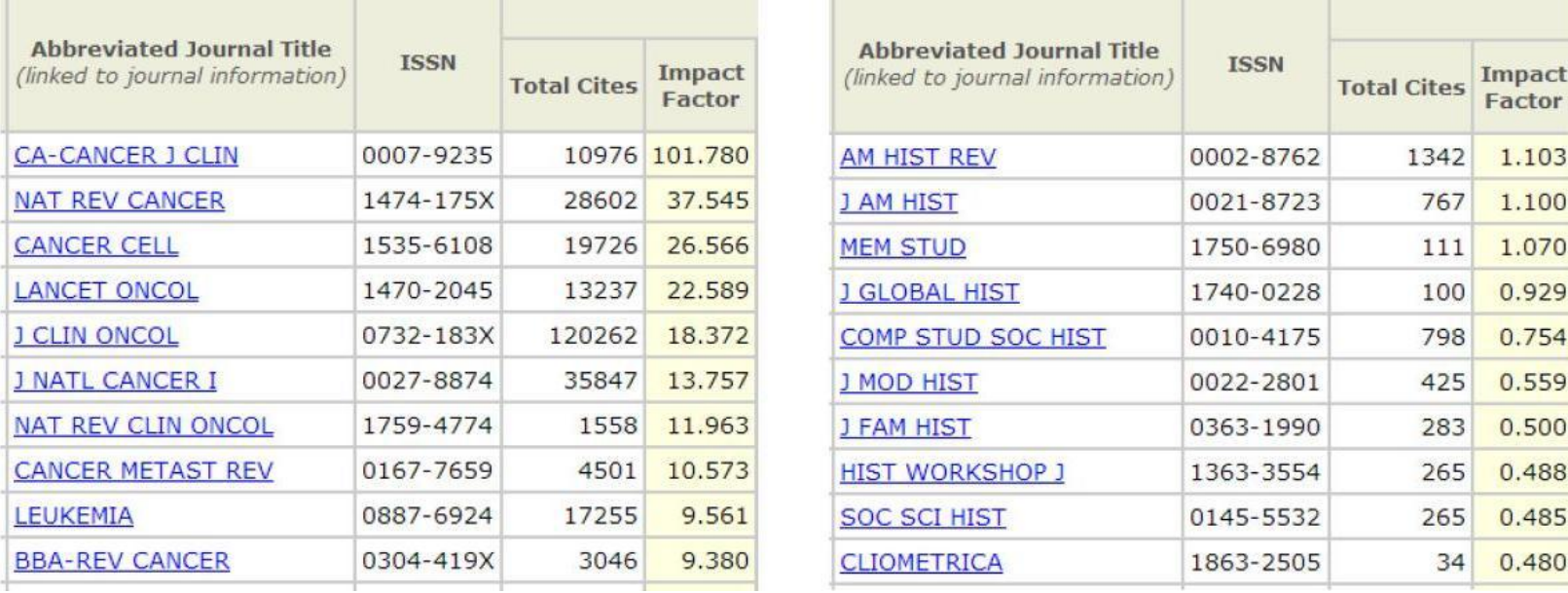

**ВАЖНО:** напоминаю – большое количество цитирований **не равно** автоматически высокому качеству статьи; точно так же **высокий импакт-фактор журнала не означает (!), что ВСЕ статьи, опубликованные в нѐм, одинаково хорошо цитируются** 

## **Ещѐ нюансы:**

- Сильно специализированные научные журналы с узкой читательской аудиторией **всегда имеют невысокий IF**, несмотря на значительную научную ценность и актуальность публикуемых в них статей;
- На величину импакт-фактора влияет, в том числе, и тип публикаций, которые преобладают в журнале – чаще всего цитируют обзорные статьи, и если в данном журнале их публикуется много, то и его импакт-фактор растѐт быстрее;
- Импакт-фактор зависит также от наполнения самой наукометрической базы (*так, если в Web of Science в принципе немного статей из какой-либо научной области, то и IF соответствующих журналов будут невысокими*);
- Импакт-фактор не учитывает, в каких журналах цитируются статьи из данного журнала – в ведущих и высокоцитируемых или в неизвестных региональных.

**Почувствуйте разницу**: примеры самых высоких импакт-факторов у российских и зарубежных журналов в базе данных **Journal Citation Reports** (**JCR**) в составе Web of Science **в 2012 году**  (*сейчас IF > 1 в JCR имеют чуть более 20 российских журналов, в РИНЦ – около 500 журналов*)

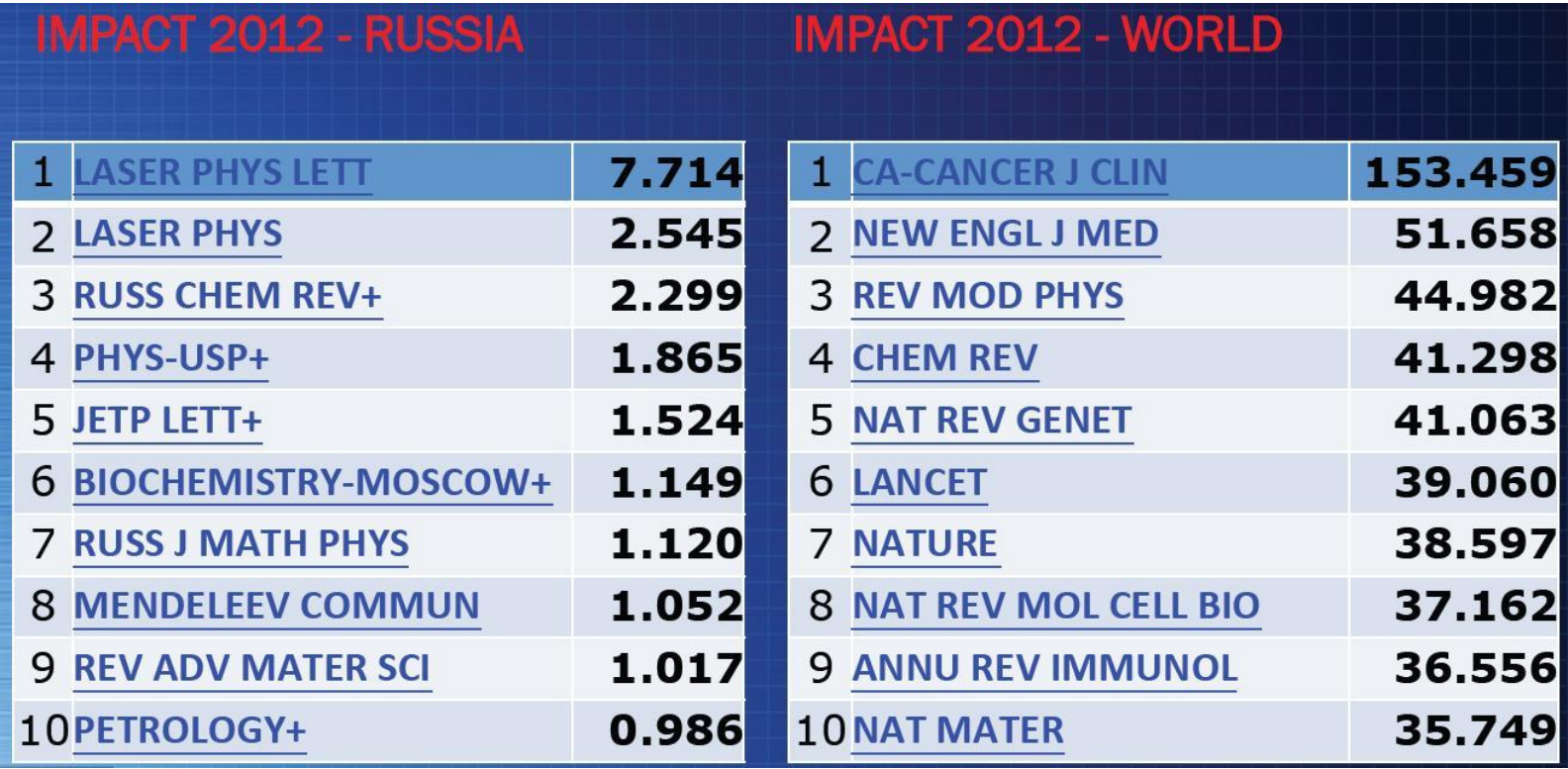

### **Причины низких импакт-факторов российских журналов в Web of Science:**

- Нетолерантное отношение к цитированию российских научных статей в зарубежных журналах;
- Неполный (*и неточный*) учѐт цитирований неанглоязычных статей в зарубежных базах данных;
- Ошибки в индексировании российских журналов, связанные с их переименованием, неудачным (*неправильным*) переводом заглавия и т.п.;
- Отсутствие общемировых стандартов оформления научных статей и отсюда – ошибки при их индексировании в научных базах данных;
- Несоблюдение календарного графика выхода новых номеров российских журналов (*опоздания*);
- **Низкое качество статей** (*которые, в итоге, не цитируются*) или **некачественный их перевод на английский язык**.

В некоторых отчѐтных таблицах, спускаемых в вузы отраслевыми министерствами, требуется указывать ещѐ и **совокупный импактфактор** статей вуза за некий временной период. Что это такое?

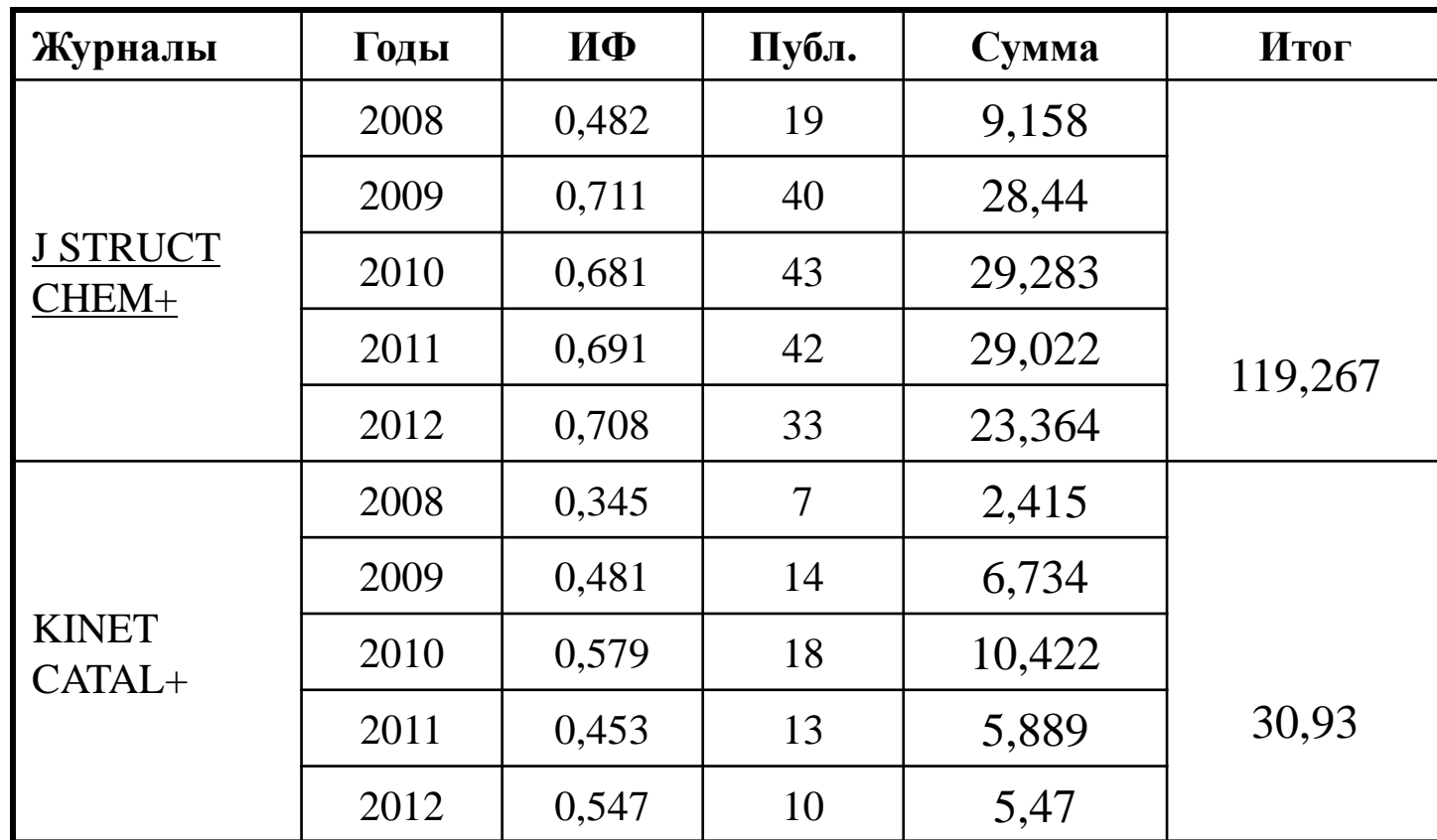

**Совокупный импакт-фактор** – это сумма импакт-факторов журналов, в которых были опубликованы статьи сотрудников вуза, за указанный период (*в расчѐте импакт-фактор журнала участвует столько раз, сколько статей в нѐм опубликовано*)

### Ещё кое что о совокупном импакт-факторе:

**1 статья в журнале «Nature»** (*IF в 2012 г. = 36,280*) **=**

- **6,5 статей** в самом импактном журнале предметной категории **Anatomy & Morphology** (*IF = 5,628*);
- **11,7 статей** в самом импактном журнале **Computer Science, Cybernetics** (*IF = 3,080*);
- **32,9 статей** в самом импактном журнале **History** (*IF = 1,103*);
- **∞ статей Arts & Humanities**

### **Зачем нужен этот показатель?!**

**Он** *абсолютно* **ничего не говорит о качестве статей, опубликованных ППС вуза в указанных журналах (!)**

Разброс цитирований статей в любом журнале (*и особенно высокорейтинговом*) при известном импакт-факторе огромен – **от 0 до нескольких сотен и даже тысяч** (**!**)

**И ЕЩЁ РАЗ: импакт-фактор является показателем значимости журнала, а не какой-либо конкретной статьи в нѐм или, тем более, научной эффективности автора, опубликовавшегося в этом журнале (!)**

### **Авторитетное мнение:**

### **Bruce Alberts, the editor-in-chief at Science**

«... [the impact factor] has been increasingly misused... with scientists now being ranked by weighting each of their publications according to the impact factor of the journal in which it appeared. For this reason, I have seen curricula vitae  $\frac{1}{2}$  ( $\frac{1}{2}$  «...[Импакт-фактором] все чаще злоупотребляют... для оценки with ученых путем взвешивания упорядоченных публикаций по deci импакт-фактору журнала, в котором она появилась. По этой pubi<br>pubi причине, я видел биографии, в которых ученый сопровождает каждую из своих публикаций указанием импакт-фактора журнала sciel с точностью до трех значащих знаков после запятой (например, 11.345). А в некоторых странах публикации в журнале с импактфактором ниже 5,0 официально приравниваются к нулевому значению. Как это часто указывают ведущие ученые, эта «импактфактор-мания» не имеет никакого смысла»

Как мы уже говорили, импакт-фактор не учитывает, в каких именно журналах цитируются статьи из данного журнала. Для учѐта этого важного момента был придуман **eigenfactor**

- **Eigenfactor\*** дополнительный (уточняющий) параметр к импакт-фактору, который помогает оценить *качество* цитирования статей данного журнала (цитируется ли журнал в таких ведущих изданиях, как *Nature* и *Science*, или же только в региональных малотиражных изданиях, и, соответственно, насколько высоко (*в теории*) можно оценить качество статей в данном журнале).
- Eigenfactor используется, главным образом, в том случае, если у журнала А и журнала В примерно одинаковые импактфакторы и примерно равное количество цитирований, но эти цитирования – явно разного уровня.
	- \* *Рассчитывается для пятилетнего временного интервала*

При расчѐте **eigenfactor** учитываются:

- количество цитирований статей, опубликованных в данном журнале, за 5 лет (*при этом самоцитирования журнала – то есть ссылки в его статьях на статьи, опубликованные в нѐм же, – исключаются*);

- показатели цитирующего журнала (*его импакт-фактор, количество цитирований опубликованных в нѐм статей и др.*).

Таким образом, ссылки в статьях, опубликованных в журналах с высокой цитируемостью и, соответственно, высоким импакт-фактором, оказывают значительно большее влияние на этот показатель, чем ссылки в статьях малозначимого журнала, – то есть, чем авторитетней журналы, которые цитируют статьи из оцениваемого нами журнала, тем выше его **eigenfactor**.

В базе данных **Scopus** рассчитываются свои собственные журнальные показатели – **SJR и SNIP** 

- **SJR (SCImago Journal Rank)**  своего рода модифицированный вариант показателя «импакт-фактор + eigenfactor», *два в одном*.
- SJR учитывает: *а*) общее количество цитирований статей, опубликованных в оцениваемом журнале; *б)* взвешенные показатели этих цитирований по годам и *в)* «авторитетность» ссылок.

То есть здесь, как и при подсчѐте eigenfactor, ссылка на статью из журнала с высокими показателями цитируемости будет иметь бОльшую ценность, чем ссылка из журнала с низкой цитируемостью (**другими словами:** *цитирование имеет вес в зависимости от престижа научного источника*).

 **SNIP (Source Normalized Impact per Paper)** (или *контекстуальный импакт цитирования*) – корректирующий коэффициент к SJR, который учитывает уровень (и традиции) цитирования в каждой научной области (*частоту, с которой авторы цитируют источники, скорость развития влияния цитаты, степень охвата литературы данного научного направления базой данных и т.д.*) и поэтому может использоваться для сравнения публикаций из разных научных дисциплин (в отличие от импакт-фактора**!**). SNIP учитывает количество ссылок, сделанных в текущем году, на статьи, вышедшие в течение **трѐх** (*а не двух или пяти, как у IF*) последних лет.

## **И в заключение:**

Поскольку наукометрическим показателям у нас сейчас придаѐтся очень большое значение, и нередко они являются решающими при оценке эффективности научной деятельности учѐного (организации), то, естественно, возникает огромный соблазн **«накрутить»** эти показатели, чтобы соответствовать предъявляемым критериям, – отсюда и большое количество некачественных статей

(*слабых, скомпилированных, откровенно «сплагиаченных»*), и недобросовестная конкуренция между научными организациями в периоды проверок на «эффективность-неэффективность», и нехватка времени на занятия наукой и преподавательскую деятельность (*поскольку львиная его доля тратится как раз на «погоню за индексами»*), и многое другое.

Если ещѐ учесть и то, что учѐные, работающие в области фундаментальных и прикладных исследований у нас часто оцениваются по одним и тем же (**!**) критериям…

# **Закон Гудхарда**

- Когда некий показатель становится целью для проведения социальной или экономической политики, он перестаѐт быть достойным доверия (*измерение системы обычно нарушает еѐ*).
- Другими словами: числовой индикатор утрачивает свои свойства и разрушает естественные мотивы деятельности как только он становится целевым показателем.

**ИЛИ:**

Скажите мне, как вы измеряете мою деятельность, и я скажу вам, как буду себя вести. Если вы измеряете мою деятельность нелогично, не жалуйтесь на нелогичное поведение.

> Ильяху Голдратт **ABTOP Theory of Constraint**